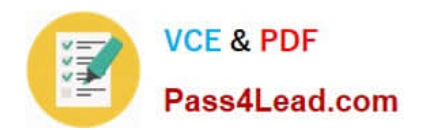

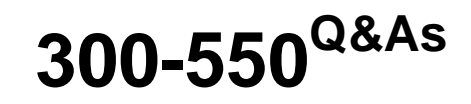

Designing and Implementing Cisco Network Programmability

# **Pass Cisco 300-550 Exam with 100% Guarantee**

Free Download Real Questions & Answers **PDF** and **VCE** file from:

**https://www.pass4lead.com/300-550.html**

100% Passing Guarantee 100% Money Back Assurance

Following Questions and Answers are all new published by Cisco Official Exam Center

**C** Instant Download After Purchase

**83 100% Money Back Guarantee** 

- 365 Days Free Update
- 800,000+ Satisfied Customers

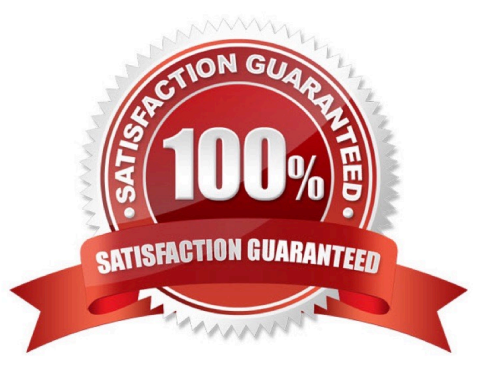

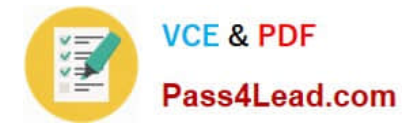

## **QUESTION 1**

Drag and drop the protocol on the left to its purpose in ACI fabric discovery on the right.

Select and Place:

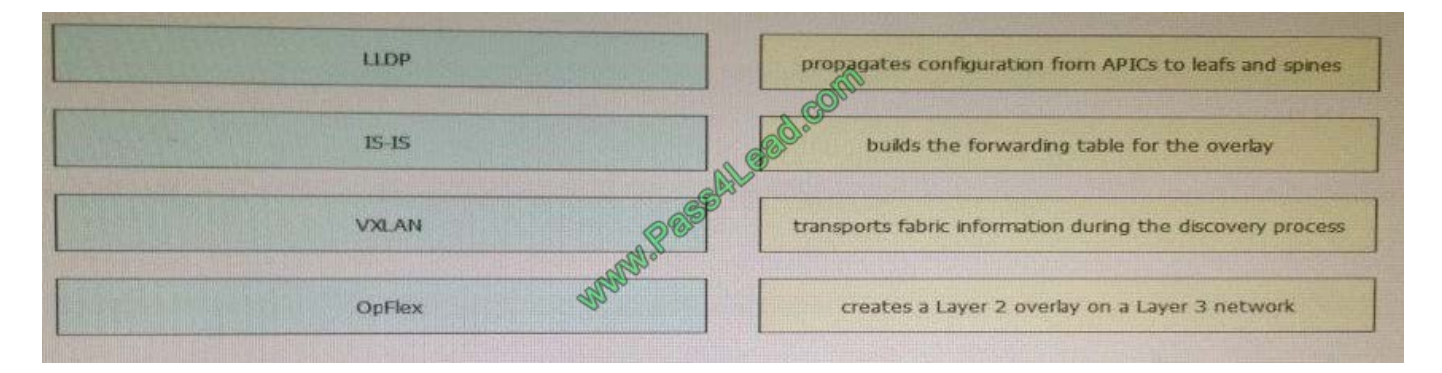

#### Correct Answer:

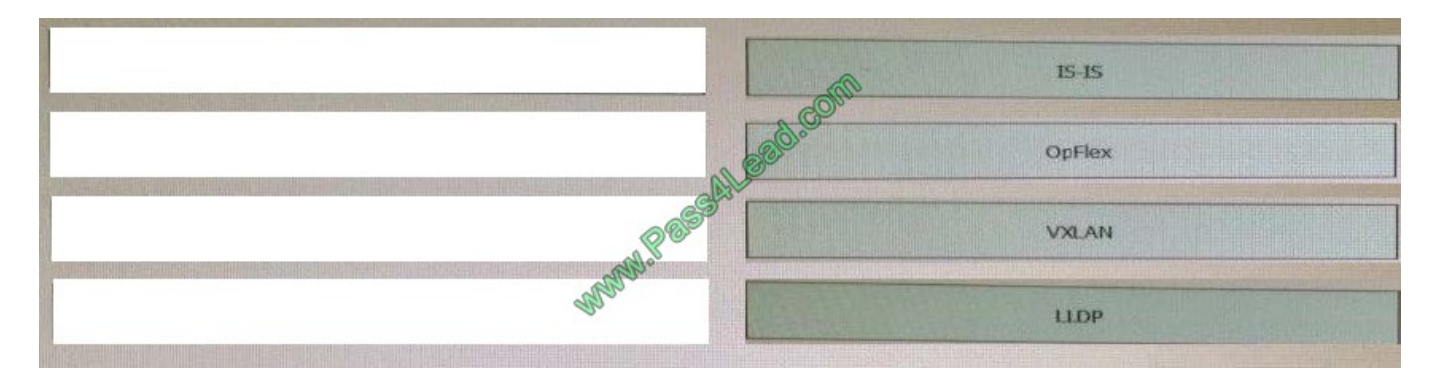

### **QUESTION 2**

The network operator asks you to change the config setting on one specific host. All 300 hosts are managed with Puppet. Which action results in the requested change?

A. This is an unsupported feature of Puppet, and Chef or Ansible must be used to make this change.

B. Go to that host and make the config change. Puppet sees the local override and skips that part.

C. Add an if statement to the Puppet manifest, and add specific config settings, in case Puppet is running on that host.

D. Add a node-based variable lookup override in Hiera, so that if Puppet runs on that host, it takes the variable from Hiera.

Correct Answer: D

Reference: https://docs.puppet.com/puppet/4.9/hiera\_use\_function.html#merge-behaviors

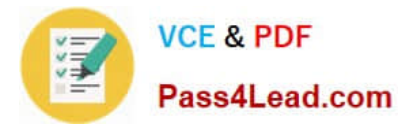

# **QUESTION 3**

Drag and drop the description on the left to the correct product name on the right. Not all options are used.

Select and Place:

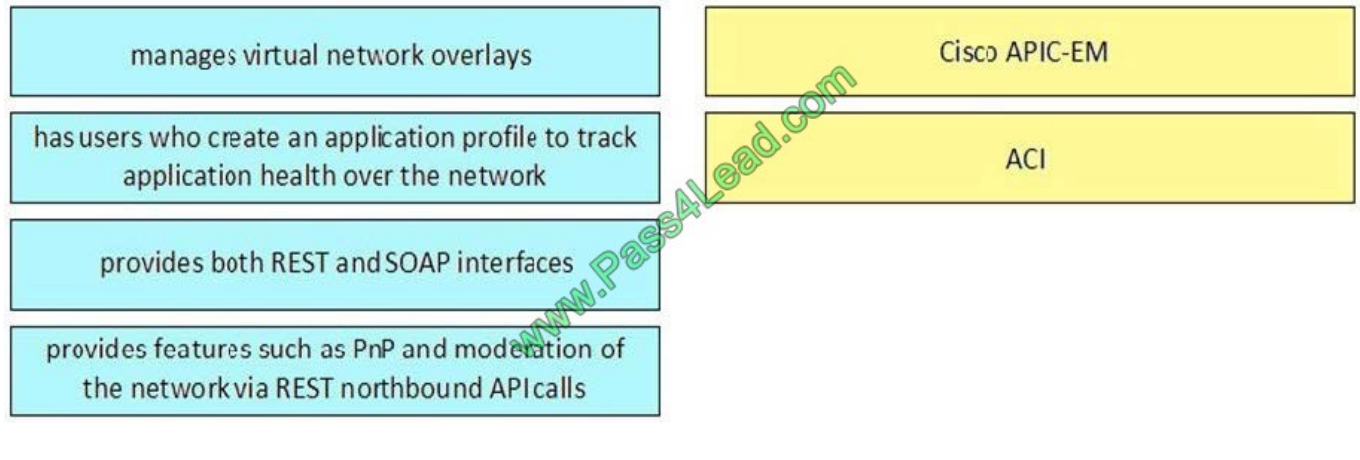

Correct Answer:

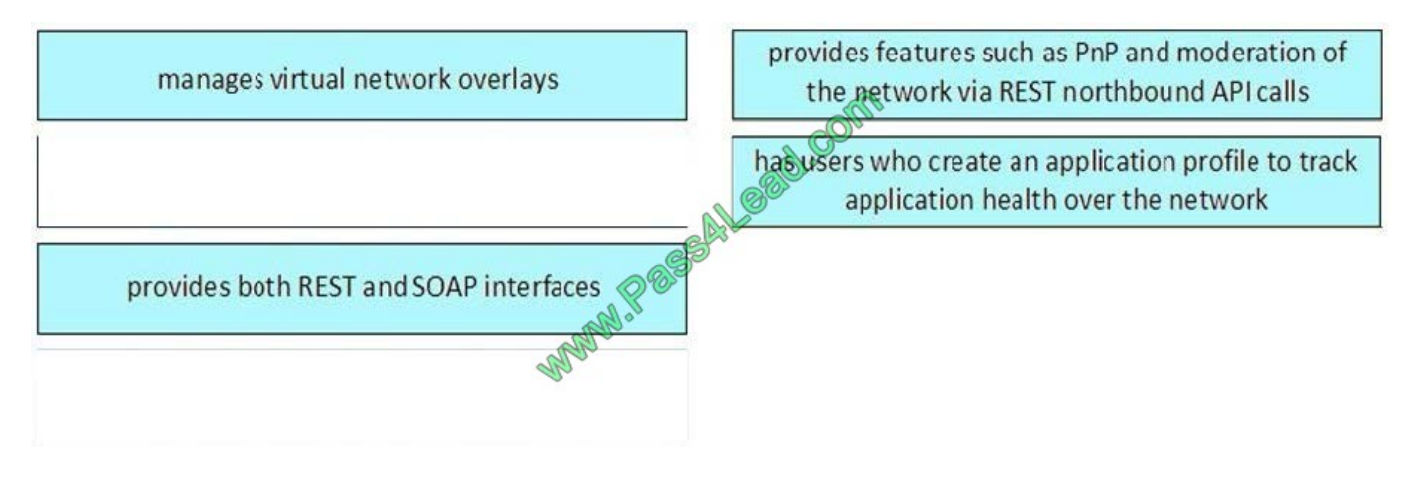

# **QUESTION 4**

What is the best way to specify the location of Python within a script?

- A. #!usr/bin/env bash
- B. #!usr/bin/env python
- C. #!usr/local/bin/python
- D. #!usr/bin/python
- E. #!/scriptname
- Correct Answer: B

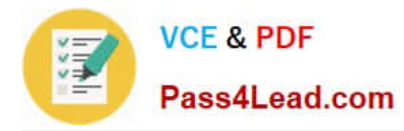

If you have several versions of Python installed, /usr/bin/env will ensure the interpreter used is the first one on your environment\\'s \$PATH. The alternative would be to hardcode something like #!/usr/bin/python; that\\'s ok, but less flexible.

Reference: http://stackoverflow.com/questions/2429511/why-do-people-write-usr-bin-env-python-on-the-first-line-of-apython-script

## **QUESTION 5**

Drag and drop the HTTP status code number on the left to the corresponding status code name on the right.

Select and Place:

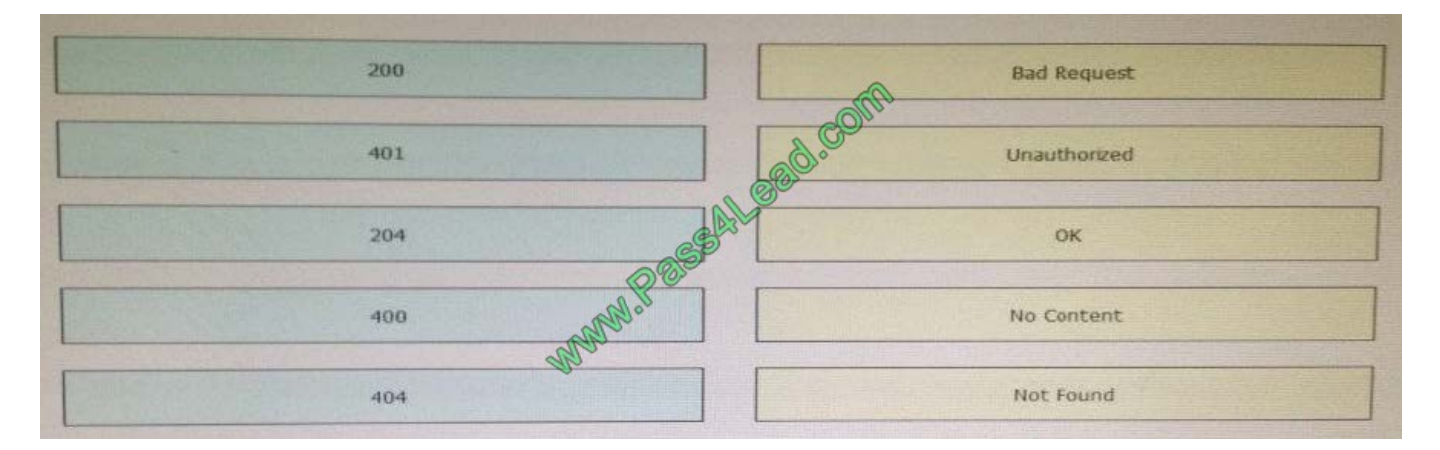

#### Correct Answer:

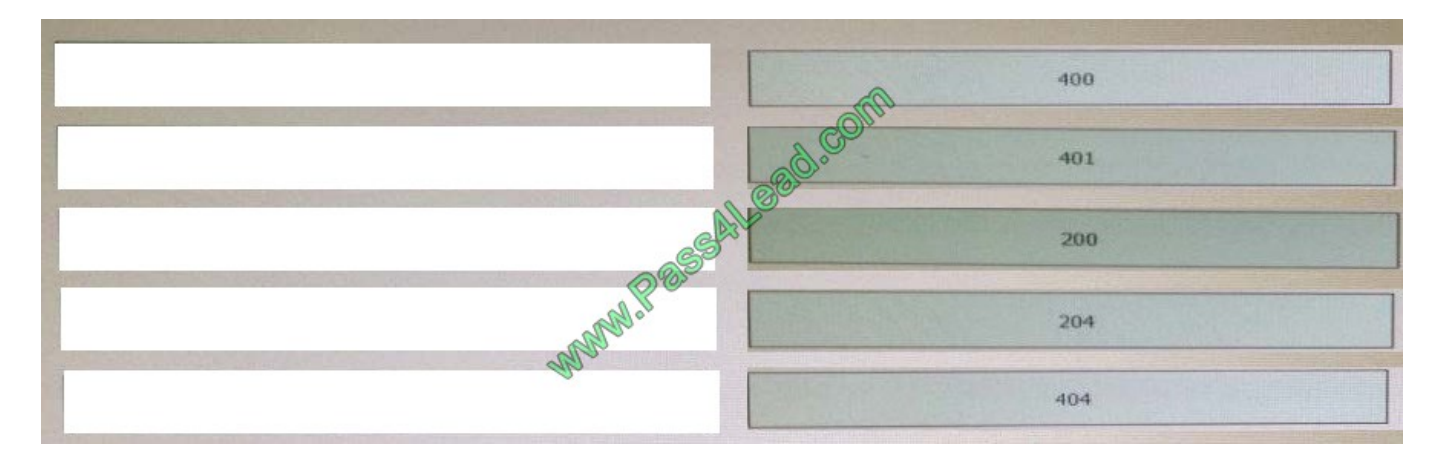

[300-550 Practice Test](https://www.pass4lead.com/300-550.html) [300-550 Exam Questions](https://www.pass4lead.com/300-550.html) [300-550 Braindumps](https://www.pass4lead.com/300-550.html)

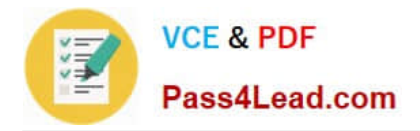

To Read the Whole Q&As, please purchase the Complete Version from Our website.

# **Try our product !**

100% Guaranteed Success 100% Money Back Guarantee 365 Days Free Update Instant Download After Purchase 24x7 Customer Support Average 99.9% Success Rate More than 800,000 Satisfied Customers Worldwide Multi-Platform capabilities - Windows, Mac, Android, iPhone, iPod, iPad, Kindle

We provide exam PDF and VCE of Cisco, Microsoft, IBM, CompTIA, Oracle and other IT Certifications. You can view Vendor list of All Certification Exams offered:

# https://www.pass4lead.com/allproducts

# **Need Help**

Please provide as much detail as possible so we can best assist you. To update a previously submitted ticket:

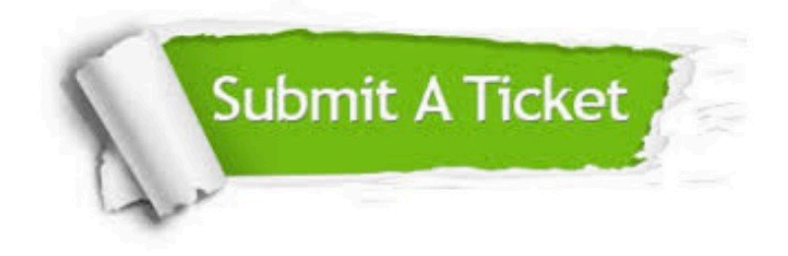

#### **One Year Free Update**

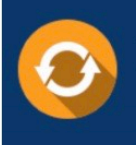

Free update is available within One fear after your purchase. After One Year, you will get 50% discounts for updating. And we are proud to .<br>poast a 24/7 efficient Customer Support system via Email

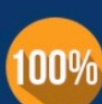

**Money Back Guarantee** To ensure that you are spending on

quality products, we provide 100% money back guarantee for 30 days from the date of purchase

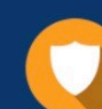

#### **Security & Privacy**

We respect customer privacy. We use McAfee's security service to provide you with utmost security for vour personal information & peace of mind.

Any charges made through this site will appear as Global Simulators Limited. All trademarks are the property of their respective owners. Copyright © pass4lead, All Rights Reserved.